# Herdistributie van Connected Networks in OSPFnetwerken Ī

## Inhoud

[Inleiding](#page-0-0) [Voorwaarden](#page-0-1) [Vereisten](#page-0-2) [Gebruikte componenten](#page-0-3) **[Conventies](#page-0-4)** [Gedrag vóór Cisco IOS-softwarerelease 12.1\(3\)E](#page-1-0) [Gedrag dat begint met Cisco IOS-softwarerelease 12.1\(3\)S](#page-2-0) **[Samenvatting](#page-3-0)** [Gerelateerde informatie](#page-3-1)

# <span id="page-0-0"></span>**Inleiding**

Dit document beschrijft het gedrag van het opnieuw verdelen van verbonden routes in Open Kortste Pad Eerst (OSPF). Er zijn twee gedragingen afhankelijk van de gebruikte versie van Cisco IOS® software.

### <span id="page-0-1"></span>Voorwaarden

#### <span id="page-0-2"></span>Vereisten

Lezers van dit document zouden kennis moeten hebben van deze onderwerpen:

- Algemene IP-routing
- OSPF-routingprotocol-concepten en -voorwaarden

#### <span id="page-0-3"></span>Gebruikte componenten

De informatie in dit document is gebaseerd op de volgende software- en hardware-versies:

- Cisco 2503 routers
- Cisco IOS-softwarerelease 12.2(24a)die op alle routers actief is

De informatie in dit document is gebaseerd op apparaten in een specifieke laboratoriumomgeving. Alle apparaten die in dit document worden beschreven, hadden een opgeschoonde (standaard)configuratie. Als u in een levend netwerk werkt, zorg er dan voor dat u de potentiële impact van om het even welke opdracht begrijpt alvorens het te gebruiken.

#### <span id="page-0-4"></span>**Conventies**

### <span id="page-1-0"></span>Gedrag vóór Cisco IOS-softwarerelease 12.1(3)E

Vóór Cisco IOS-softwarerelease 12.1.3, bij het opnieuw distribueren van verbonden routes naar OSPF, zijn verbonden netwerken die in de netwerkverklaringen zijn opgenomen onder router OSPF-geadverteerd in Type-1, Type-2 of Type-3 link-state advertenties (LSA's) ook aangekondigd in Type-5 LSA's. Geheugen is vereist om deze LSAs van type 5 op te slaan. Als de router van type-5 LSA voor elk aangesloten netwerk voortkomt, zelfs één waarover OSPF in werking gesteld heeft, dan wordt een groot aantal overtollig type-5 LSAs gecreëerd. Voor het opslaan is ook een CPU nodig om de LSA's te verwerken tijdens een volledige of gedeeltelijke snelste snijpad (SPF) die moet worden uitgevoerd en om deze te overspoelen wanneer zich een of andere instabiliteit voordoet.

De reclame van de aangesloten netwerken door Type-5 LSAs kan ook problemen in bepaalde situaties veroorzaken, wanneer de routes die door een ander protocol worden geleerd in OSPF worden herverdeeld. Raadpleeg [Gemeenschappelijk Routing Probleem met OSPF-doorsturen](http://www.cisco.com/en/US/tech/tk365/technologies_tech_note09186a008009405a.shtml) voor meer informatie.

Het volgende voorbeeld toont de creatie van de LSA's van type 1, type 2, type 3 en type 5. Gebruik de opdracht tonen ip interface om alle direct aangesloten netwerken te zien.

R1# **[show ip interface brief](http://www.cisco.com/en/US/docs/ios/12_0/interface/command/reference/irshowip.html#1017386)** Interface IP-Address OK? Method StatusProtocol Ethernet0/0 172.16.1.1 YES manual up up<br>
Loopback0 1.1.1.1 YES manual up up<br>
The Contract of the Manual up up Loopback0 1.1.1.1 YES manual up up Loopback1 2.2.2.2 YES manual up up Configuratie:

**[router ospf 1](http://www.cisco.com/en/US/docs/ios/12_0/np1/configuration/guide/1cospf.html) [redistribute connected subnets](http://www.cisco.com/en/US/docs/ios/12_3/iproute/command/reference/ip2_o1g.html#wp1037093) [network 0.0.0.0 255.255.255.255 area 0](http://www.cisco.com/en/US/docs/ios/12_3/iproute/command/reference/ip2_n1g.html#wp1040947)**

Opmerking: Verwijs naar [Verdeel Verbonden netwerken opnieuw in OSPF met Subnet](http://www.cisco.com/en/US/tech/tk365/technologies_configuration_example09186a0080ba1d2d.shtml) [sleutelwoord](http://www.cisco.com/en/US/tech/tk365/technologies_configuration_example09186a0080ba1d2d.shtml) voor meer informatie over het gedrag van de herdistributie van verbonden routes in OSPF met SUBNET sleutelwoord.

OSPF-databases:

R1# **[show ip ospf database](http://www.cisco.com/en/US/docs/ios/12_2/iproute/command/reference/1rfospf.html#wp1019107)**

OSPF Router with ID (8.8.8.8) (Process ID 1)

Router Link States (Area 0)

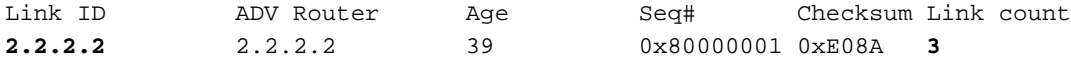

Type-5 AS External Link States

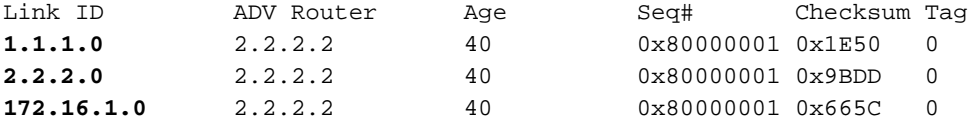

U kunt in de bovenstaande uitvoer zien dat er type-5 LSA's zijn gegenereerd voor elk van de netwerken die op de router zijn aangesloten. Naast de LSA's van het type-5 worden de drie netwerken ook geadverteerd met het gebruik van de router LSA (Type-1) die, zoals hieronder getoond wordt. U kunt de opdracht van de show IP Ospf-database gebruiken om alleen informatie over de router LSA's weer te geven.

```
R1#
show ip ospf database router 2.2.2.2
             OSPF Router with ID (2.2.2.2) (Process ID 1)
                 Router Link States (Area 0)
  LS age: 514
   Options: (No TOS-capability, DC)
   LS Type: Router Links
   Link State ID: 2.2.2.2
   Advertising Router: 2.2.2.2
  LS Seq Number: 80000002
   Checksum: 0xAE7C
  Length: 60
   AS Boundary Router
  Number of Links: 3
     Link connected to: a Stub Network
      (Link ID) Network/subnet number: 2.2.2.2
      (Link Data) Network Mask: 255.255.255.255
      Number of TOS metrics: 0
        TOS 0 Metrics: 1
     Link connected to: a Stub Network
      (Link ID) Network/subnet number: 1.1.1.1
      (Link Data) Network Mask: 255.255.255.255
      Number of TOS metrics: 0
        TOS 0 Metrics: 1
     Link connected to: a Stub Network
      (Link ID) Network/subnet number: 172.16.0.0
      (Link Data) Network Mask: 255.255.0.0
      Number of TOS metrics: 0
       TOS 0 Metrics: 10
R1#
```
## <span id="page-2-0"></span>Gedrag dat begint met Cisco IOS-softwarerelease 12.1(3)S

In Cisco IOS-softwarerelease 12.1(3)en later worden de Type-5 LSA's niet langer gemaakt voor verbonden netwerken die in de netwerkverklaringen onder router OSPF zijn opgenomen. Met behulp van dezelfde router als hierboven, die nu Cisco IOS versie 12.2(2) draait, kunt u zien dat alleen router LSA's worden gemaakt:

```
 OSPF Router with ID (2.2.2.2) (Process ID 1)
            Router Link States (Area 0)
Link ID ADV Router Age Seq# Checksum Link count
2.2.2.2 2.2.2.2 751 0x80000002 0xAE7C 3
```
### <span id="page-3-0"></span>**Samenvatting**

R1#

Dit document demonstreert het verschillende gedrag van het opnieuw verdelen van verbonden routes in OSPF. De gedragsverandering begon in Cisco IOS versie 12.1(3). Raadpleeg [CSCdp72526](https://tools.cisco.com/bugsearch/bug/CSCdp72526) (allee[n](http://tools.cisco.com/RPF/register/register.do) [geregistreerde](http://tools.cisco.com/RPF/register/register.do) klanten) in d[e](http://tools.cisco.com/RPF/register/register.do) [Bug](http://tools.cisco.com/RPF/register/register.do) Toolkit voor meer informatie.

# <span id="page-3-1"></span>Gerelateerde informatie

- [Gemeenschappelijk routingprobleem met OSPF-doorsturen van adres](http://www.cisco.com/en/US/tech/tk365/technologies_tech_note09186a008009405a.shtml?referring_site=bodynav)
- [De effecten van het doorsturen van het adres op de keuze van het LSA-pad van type 5](http://www.cisco.com/en/US/tech/tk365/technologies_tech_note09186a0080124c7d.shtml?referring_site=bodynav)
- [OSPF-ondersteuningspagina](http://www.cisco.com/en/US/tech/tk365/tk480/tsd_technology_support_sub-protocol_home.html?referring_site=bodynav)
- [Technische ondersteuning en documentatie Cisco Systems](http://www.cisco.com/cisco/web/support/index.html?referring_site=bodynav)